# Introducing the q-Casimir w to all orders and expressing and computing the invariant in terms of it.

Pensieve header: By Roland, June 19, 2020.

```
In[ ]:= Once[<< KnotTheory`];
```
Loading KnotTheory` version of September 6, 2014, 13:37:37.2841. Read more at http://katlas.org/wiki/KnotTheory.

```
In[ ]:= PP_ = Identity; $k = 0; γ = 1; ℏ = 1;
```
# The "Speedy" Engine

#### Internal Utilities

Canonical Form:

```
In[ ]:= CCF[ℰ_] := ExpandDenominator@ExpandNumerator@Together
                      Expand\lbrack \mathcal{E} \rbrack //. e^{x} - e^{y} - \rightarrow e^{x+y} /. e^{x} - \rightarrow e^{CCF[X]};
            CF[ℰ_List] := CF /@ ℰ;
            CF[sd_SeriesData] := MapAt[CF, sd, 3];
            CF[\mathcal{E}] := \text{Module}\{ vs = \textsf{Cases} \big[ \varepsilon, \ \{ y \mid b \mid t \mid a \mid w \mid x \mid \eta \mid \beta \mid \tau \mid \alpha \mid \omega \mid \xi \} \big], \ \infty \big] \cup{y, b, t, a, w, x, η, β, τ, α, ω, ξ},
                 TotalCoefficientRules [Expand<sup>[</sup>\mathcal{E}], vs] /. (ps \rightarrow c) \Rightarrow CCF[c] (Times @@vs<sup>ps</sup>)]
                ;
            CF[\mathcal{E}_E \mid E] := CF/\mathcal{E}_E; CF[\mathbb{E}_{sp}[\mathcal{E}_{S-1}]] := CF/\mathcal{E}_E[\mathcal{E}_S];
```
The Kronecker δ:

```
In[ \circ ] := \mathbf{K} \delta /: \mathbf{K} \delta_i, j := \mathbf{If} [i == j, 1, 0];
```
Equality, multiplication, and degree-adjustment of perturbed Gaussians; E[L, Q, P] stands for  $e^{L+Q}$  P:

```
In[ ]:=  /: [L1_, Q1_, P1_] ≡ [L2_, Q2_, P2_] :=
        CF[L1 ⩵ L2] ∧ CF[Q1 ⩵ Q2] ∧ CF[Normal[P1 - P2] ⩵ 0];
       /: [L1_, Q1_, P1_] [L2_, Q2_, P2_] := [L1 + L2, Q1 + Q2, P1 * P2];
      [L_, Q_, P_]$k_ := [L, Q, Series[Normal@P, {ϵ, 0, $k}]];
```
# Zip and Bind

Variables and their duals:

```
m[v] := \{t^*, b^*, y^*, a^*, w^*, x^*, z^*\} = \{\tau, \beta, \eta, \alpha, \omega, \xi, \zeta\};\{\tau^*, \beta^*, \eta^*, \alpha^*, \omega^*, \xi^*, \zeta^*\} = \{\tau, b, y, a, w, x, z\}; (u_{i})^* := (u^*)_{i};
```
Upper to lower and lower to Upper:

```
\mathcal{L}_{\text{in}[\ell^p]}:=\quad \text{U21}=\left\{B_{i}^{p_-}\right\}: \Rightarrow \text{e}^{-p\,\hbar\,\gamma\,b_i},\ B^{p_-}\cdot \Rightarrow \text{e}^{-p\,\hbar\,\gamma\,b},\ T_{i_-}^{p_-}\cdot \Rightarrow \text{e}^{-p\,\hbar\,t_i},\nonumber\right\}\mathsf{T}^{p_-} \colon\! \Rightarrow \mathsf{e}^{-p \,\hbar\, \mathsf{t}} \text{, } \mathcal{R}_1^{p_-} \colon\! \Rightarrow \mathsf{e}^{p \,\gamma \,\alpha_i} \text{, } \mathcal{R}^{p_-} \colon\! \Rightarrow \mathsf{e}^{p \,\gamma \,\alpha} \text{, } \Omega_1^{p_-} \colon\! \Rightarrow \mathsf{e}^{p \,\,\omega_i} \text{, } \Omega^{p_-} \colon\! \Rightarrow \mathsf{e}^{p \,\,\omega} \text{;}12U = \int e^{c_- \cdot b_{i_-} + d_-} : \rightarrow B_i^{c/(\hbar \gamma)} e^d, e^{c_- \cdot b + d_-} : \rightarrow B^{-c/(\hbar \gamma)} e^d,
                                        ⅇc_. ti_+d_. ⧴ Ti
-c/ℏ ⅇd, ⅇc_. t+d_. ⧴ T-c/ℏ ⅇd,
                                        e^{c_- \cdot \alpha_{i_-} + d_-} : \rightarrow \mathcal{A}_i^{c/\gamma} e^d, e^{c_- \cdot \alpha + d_-} : \rightarrow \mathcal{A}^{c/\gamma} e^d,
                                        e^{c_- \cdot \omega_{i_-} + d_-}; \Rightarrow \Omega_i^c \cdot e^d, e^{c_- \cdot \omega + d_-}; \Rightarrow \Omega^c \cdot e^d,
                                      ⅇℰ_ ⧴ ⅇExpand@ℰ;
```
Derivatives in the presence of exponentiated variables:

 $\ln[\bullet]:=\quad \mathsf{D}_{\mathsf{b}}\left[f_{-}\right]\;:=\;\partial_{\mathsf{b}}f-\hbar\;\gamma\;\mathsf{B}\;\partial_{\mathsf{B}}f\;\text{,}\;\;\mathsf{D}_{\mathsf{b}_i}\;\left[f_{-}\right]\;:=\;\partial_{\mathsf{b}_i}f-\hbar\;\gamma\;\mathsf{B}_i\;\partial_{\mathsf{B}_i}f\;\text{;}$  $D_t[f_+] := \partial_t f - \hbar T \partial_T f; D_{t_i} [f_+] := \partial_{t_i} f - \hbar T_i \partial_{T_i} f;$ **D**<sub>α</sub> $[f_$ **]**  $:= \partial_{\alpha} f + \gamma \mathcal{A} \partial_{\alpha} f$ ;  $D_{\alpha}$ ,  $[f_$ **]**  $:= \partial_{\alpha} f + \gamma \mathcal{A} \partial_{\alpha} f$ ;  $D_{\omega} [f_{-}] := \partial_{\omega} f + \Omega \partial_{\Omega} f;$   $D_{\omega_i} [f_{-}] := \partial_{\omega_i} f + \Omega_i \partial_{\Omega_i} f;$  $D_v$   $[f_1] := \partial_v f; D_{\{v_1, \phi\}}[f_1] := f; D_{\{v_1, \phi\}}[f_1] := f; D_{\{v_2, \phi\}}[f_1] := D_v[D_{\{v_2, \phi\}}[f_1]]$  $D_{\{l\}}$   $\{i \in I_{\{l\}}\}$  **:**  $= D_{\{l\}}$   $\{[l\}]$ ;

Finite Zips:

```
In[ ]:= collect[sd_SeriesData, ζ_] := MapAt[collect[#, ζ] &, sd, 3];
                     collect[ℰ_, ζ_] := Collect[ℰ, ζ];
                     \mathsf{Zip}_{\{1\}}[P_+] := P;Zipζs_[Ps_List] := Zipζs /@ Ps;
                     Zip{ζ_,ζs___}[P_] :=
                         \left(\text{collect}[P \text{ // Zip}_{\{\mathcal{S}\}}], \mathcal{S}\right] /, f_-\colon \mathcal{S}^{d_-} \to \left(\mathsf{D}_{\{\mathcal{S}^*,d\}}[f]\right)\right) /, \mathcal{S}^* \to \mathsf{0} /.
                              (\left( \mathcal{L}^* \wedge \mathbf{A} \cdot \mathbf{b} + \mathbf{B} \cdot \mathbf{b} + \mathbf{C} \cdot \mathbf{A} \cdot \mathbf{A} \cdot
```
QZip implements the "Q-level zips" on  $\mathbb{E}(L, Q, P) = e^{L+Q} P(\epsilon)$ . Such zips regard the L variables as scalars.

$$
\left\langle P(z_i, \zeta^j) e^{c + \eta^i z_i + y_j \zeta^j + q_j^i z_i \zeta^j} \right\rangle = |\tilde{q}| \left\langle P(z_i, \zeta^j) e^{c + \eta^i z_i} \Big|_{z_i \to \tilde{q}_i^k (z_k + y_k)} \right\rangle
$$
  
= |\tilde{q}| e^{c + \eta^i \tilde{q}\_i^k y\_k} \left\langle P\left(\tilde{q}\_i^k (z\_k + y\_k), \zeta^j + \eta^i \tilde{q}\_i^j\right) \right\rangle.

```
\mathbb{R}^p \mathbb{Q}zip<sub>cs List</sub> \mathbb{Q} \mathbb{E}[L_1, Q_2, P_1] := Module (\xi, z, zs, cs, ys, \eta s, qt, zrule, grule, out),zs = Table[ζ*, {ζ, ζs}];
                c = CF[Q /. Alternatives @@ (Ss \cup zs) \rightarrow 0;
                ys = CF@Table∂ζ Q /. Alternatives @@ zs → 0, {ζ, ζs};
                 n<sub>2</sub>s = <b>CF @Table \left[ \partial_z \left( Q \right) /. Alternatives @@ \mathcal{S}s → 0\right), {z, zs} }
                 qt = CF@Inverse@Table[K\delta_{z,\zeta^*} - \partial_{z,\zeta} Q, {\zeta, \zeta^s}, {z, zs}];
                 zrule = Thread[zs → CF[qt.(zs + ys)]];
                 ζrule = Thread[ζs → ζs + ηs.qt];
                 CF \ell \otimes \mathbb{E}[L, c + \eta s. qt. ys, \text{Det}[qt] \operatorname{Zip}_{\mathcal{S}}[P \mid \ell] \text{ (zrule)} \operatorname{curl} \mathbb{E}[g \text{true}] \text{)}
```
LZip implements the "L-level zips" on  $E(L, Q, P) = Pe^{L+Q}$ . Such zips regard all of Pe<sup>Q</sup> as a single"P". Here the z's are b and  $\alpha$  and the  $\zeta$ 's are  $\beta$  and  $\alpha$ .

```
In[ ]:= LZipζs_List@[L_, Q_, P_] :=
              Module{ζ, z, zs, Zs, c, ys, ηs, lt, zrule, Zrule, ζrule, Q1, EEQ, EQ},
                (*Print["LZip"];*)
                zs = Table[ζ*, {ζ, ζs}];
                Zs = zs /. {b → B, t → T, α → , ω → Ω};
                c = L /. Alternatives @@ ζs ⋃ zs → 0 /. Alternatives @@ Zs → 1;
                ys = Table∂ζ L /. Alternatives @@ zs → 0, {ζ, ζs};
                ns = Table\left[\partial_z(L) Alternatives @@ \mathcal{S}s → 0\right), {z, zs}<sup>\right];</sup>
                It = Inverse@Table[K\delta_{z,\zeta^*} - \partial_{z,\zeta}L, {\zeta, \zetas}, {z, zs}];
                zrule = Thread[zs → lt.(zs + ys)];
                Zrule = Join[zrule, zrule]r_Rule:=(\langle 0=r[[1]]/.\{\mathfrak{b}\rightarrow\mathsf{B},\mathsf{t}\rightarrow\mathsf{T},\alpha\rightarrow\mathcal{A},\omega\rightarrow\Omega\}\rangle \rightarrow (\langle 0/.\,\,021/.\,\,r\,\,/.\,\,120\rangle)\,\,];ζrule = Thread[ζs → ζs + ηs.lt];
                Q1 = Q /. Zrule ⋃ ζrule;
                EEQ[ps___] := EEQ[ps] =
                    (\mathsf{CF}\big[\mathsf{e}^{-\mathbb{Q}1}\mathsf{D}_{\mathsf{Thread}[\{zs,\{ps\}\}]}\big[\mathsf{e}^{\mathbb{Q}1}\big]\big] /. {Alternatives @@ zs \rightarrow 0, Alternatives @@ Zs \rightarrow 1\}};
                CF@E[c + \eta s. 1t.ys, Q1 /. {Alternatives @@zs \rightarrow 0, Alternatives @@Zs \rightarrow 1},
                    Det[1t] \left( \text{Zip}_{\mathcal{S}^S} \left[ \left( \text{EQ @ } z \text{s} \right) \left( P / . \left( \text{True} \cup \text{True} \right) \right) \right) / .Derivative[p_5 \_ \_ \_ ] [EQ][ \_ \_ ] \Rightarrow EEQ[p_5] /\, \_ EQ \rightarrow 1) ];
```

```
In[ ]:= TZipζs_List@[L_, Q_, P_] := Module{ζ, z, zs, Zs, c, ys, ηs,
           lt, zrule, Zrule, ζrule, Q1, EEQ, EQ, Lnew = L, Qnew = Q, Pnew = P},
          zrule = Table[ζ* → Coefficient[L, ζ], {ζ, ζs}];
          (*Print["Tzip"];*)
          ζrule = Table[ζ → 0, {ζ, ζs}];
          Lnew = L /. U2l /. zrule /. ζrule;
          Qnew = Q /. U2l /. zrule /. ζrule; (**)
          Pnew = P /. U2l /. zrule /. ζrule;
          CF@[Lnew, Qnew, Pnew] //. l2U
         ;
```

```
In[\,\circ\,] := B<sub>{}</sub>[L<sub>_</sub>, R<sub>_</sub>] := LR;
          B<sub>{i}[i j jjkkkkjkj k kkkj k k</sub>
               Times
                       L /. Table[(v : b | B | t | T | a | w | x | y), \rightarrow v_{\text{nei}}, \{i, \{i s\}\}],R /. Table[(v : β τ α  ω Ω ξ η)i → vn@i, {i, {is}}]
                     // TZip<sub>Join@@Table[{t<sub>n@i}</sub>,{i,{is}}] // LZip<sub>Join@@Table[{Wn@i,\beta_{nei},\beta_{nei}},{i,{is}}] //</sub></sub>
                 QZipJoin@@Table[{ξn@i,yn@i},{i,{is}}] ;(**)
          B<sub>is</sub> [L_1, R_2] := B_{\{i|s\}}[L, R];
```
# **E** morphisms with domain and range.

```
In[ ]:= Bis_List[d1_→r1_[L1_, Q1_, P1_], d2_→r2_[L2_, Q2_, P2_]] :=
            \mathbb{E}(d1UComplement[d2,is]) \rightarrow(r2UComplement[r1,is]) @@B<sub>is</sub>[E[L1, Q1, P1], E[L2, Q2, P2]];
         d1_→r1_[L1_, Q1_, P1_] // d2_→r2_[L2_, Q2_, P2_] :=
            B_{r1}<sub>0d2</sub>[E_{d1\rightarrow r1}[L1, Q1, P1], E_{d2\rightarrow r2}[L2, Q2, P2]];
         d1_→r1_[L1_, Q1_, P1_] ≡ d2_→r2_[L2_, Q2_, P2_] ^:=
            (d1 = d2) \wedge (r1 = r2) \wedge (E[L1, Q1, P1] = E[L2, Q2, P2]);
         d1_→r1_[L1_, Q1_, P1_] d2_→r2_[L2_, Q2_, P2_] ^:=
            (d1⋃d2)→(r1⋃r2) @@ [L1, Q1, P1] [L2, Q2, P2];
         E_{dr} [L_, Q_, P_<sub>,</sub>]<sub>$k</sub> := E_{dr} @@E[L, Q, P]<sub>$k</sub>;
         E[\mathcal{E}_{\text{max}}][i_{\text{max}}] := {\mathcal{E}}
```
# [Λ]

```
In[-] := \mathbb{E}_{dr} [A_+] := \mathbb{C} \mathbb{F} \otimesModule [\{\bot, \wedge \emptyset = \text{Limit}[\Lambda, \varepsilon \to \emptyset]\}, \mathbb{E}_{dr}[\bot = \wedge \emptyset / . (\eta | y | \xi | x) \to \emptyset, \wedge \emptyset - \bot, e^{\Lambda - \wedge \emptyset}]_{sk} / . 120]
```
#### "Define" Code

Define[lhs = rhs, ...] defines the lhs to be rhs, except that rhs is computed only once for each value of \$k. Fancy Mathematica not for the faint of heart. Most readers should ignore.

```
In[ ]:= SetAttributes[Define, HoldAll];
        Define[def_, defs__] := Define[def]; Define[defs];;
        Define op_{-is} = \mathcal{E}_i := Module [{SD, ii, jj, kk, isp, nis, nisp, sis}, Block [{i, j, k},
             ReleaseHold[Hold[
                 SD[op_{nisp,fsk} \nvert_{\text{Integer}}, \nvert{Block}[(i, j, k), op_{isp,fsk} = \varepsilon; op_{nis,fsk}]];
                 SD[opisp, op{is},$k]; SD[opsis__, op{sis}];
                ] /. {SD → SetDelayed,
                 i s> f i s> f i . i i \rightarrow i i , j \rightarrow j , k \rightarrow k },
                 nis → {is} /. {i → ii, j → jj, k → kk},
                 nisp → {is} /. {i → ii_, j → jj_, k → kk_}
                }] ]]
```
# Symmetric Algebra Objects

```
\ln\left\{-\frac{p}{2}\right\} = \text{sm}_{i\,,j\rightarrow k} := \mathbb{E}_{\{i,j\}\rightarrow\{k\}}\left[\text{b}_k\,\left(\beta_i+\beta_j\right)+\text{t}_k\,\left(\tau_i+\tau_j\right)+\text{a}_k\,\left(\alpha_i+\alpha_j\right)+\text{y}_k\,\left(\eta_i+\eta_j\right)+\text{x}_k\,\left(\xi_i+\xi_j\right)\right]\right\}S\Delta_{i\rightarrow j\rightarrow k} := \mathbb{E}_{\{i\}\rightarrow\{j,k\}}\left[\beta_i\left(b_j+b_k\right)+\tau_i\left(t_j+t_k\right)+\alpha_i\left(a_j+a_k\right)+\eta_i\left(y_j+y_k\right)+\xi_i\left(x_j+x_k\right)\right];
                       \mathbf{SS}_{i} := \mathbb{E}_{\{i\} \rightarrow \{i\}}[-\beta_{i} \mathbf{b}_{i} - \mathbf{z}_{i} \mathbf{t}_{i} - \alpha_{i} \mathbf{a}_{i} - \eta_{i} \mathbf{y}_{i} - \xi_{i} \mathbf{x}_{i}];
                       \mathbf{S}\boldsymbol{\epsilon}_i := \mathbb{E}_{\{\} \to \{i\}}[0];
                       s\eta_i : : \mathbb{E}_{\{i\} \to \{\} }[0];
```
 $\ln[\cdot] := \mathbf{S} \sigma_{i \to j} := \mathbb{E}_{\{i\} \to \{j\}} [\beta_i b_j + \tau_i t_j + \alpha_i a_j + \eta_i y_j + \xi_i x_j];$  $\mathsf{S}\Upsilon_{i\_ \to j\_ ,k\_ ,l\_ ,m\_ } := \mathbb{E}_{\left\{i\right\} \to \left\{j,k,l,m\right\} } \left[ \beta_i \; \mathsf{b}_k + \mathsf{c}_i \; \mathsf{t}_k + \alpha_i \; \mathsf{a}_l + \eta_i \; \mathsf{y}_j + \xi_i \; \mathsf{x}_m \right] ;$ 

# Booting Up QU

$$
\textit{In}[\cdot] := \textit{Define} \texttt{[} \texttt{ao}_{i \rightarrow j} = \mathbb{E}_{\{i\} \rightarrow \{j\}} \texttt{[} \texttt{a}_{j} \, \alpha_{i} + x_{j} \, \xi_{i} \texttt{]}, \; \texttt{b} \texttt{o}_{i \rightarrow j} = \mathbb{E}_{\{i\} \rightarrow \{j\}} \texttt{[} \texttt{b}_{j} \, \beta_{i} + y_{j} \, \eta_{i} \texttt{]}\texttt{]}
$$

 $\mathcal{L}_{\text{in}[\ell^*]}:=\text{Define}\left[\text{am}_{i,j\to k}=\mathbb{E}_{\{i,j\}\to\{k\}}\left[\text{ }(\alpha_i+\alpha_j)\text{ }a_k+\left(\mathcal{F}_j^{-1}\text{ }\xi_i+\xi_j\right)\text{ }x_k\right],$  $\mathsf{bm}_{\mathtt{i},\mathtt{j}\rightarrow\mathtt{k}} = \mathbb{E}_{\mathtt{\{i,j\}\rightarrow\mathtt{\{k\}}}}\left[\right. \left(\beta_\mathtt{i} + \beta_\mathtt{j}\right) \, \mathsf{b}_\mathtt{k} + \left(\eta_\mathtt{i} + \mathsf{e}^{-\epsilon \, \beta_\mathtt{i}} \, \eta_\mathtt{j}\right) \, \mathsf{y}_\mathtt{k}\right]\big]$ 

Three types of inverses appear below!

 $\overline{R}$  is the inverse of R in the algebra  $\mathbb{B} \otimes \mathbb{A}$ .

P is the inverse of R as a quadratic form, like how an element of  $V^* \otimes V^*$  can be the inverse of an element of V⊗V.

aS is the inverse of aS as an operator form, like how an element of V\*⊗V can be the inverse of another element of V\*⊗V.

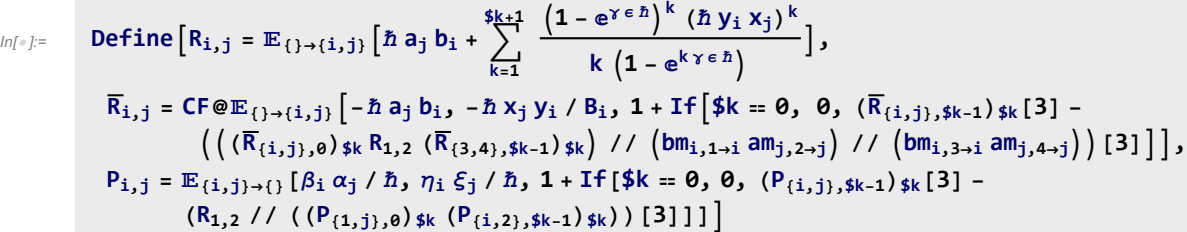

 $In[ \circ ] :=$  **Define**  $\left[ aS_i = (a\sigma_{i\rightarrow 2} \overline{R}_{1,i}) / P_{1,2}, \right]$  $\overline{aS}_i$  =  $\mathbb{E}_{\{i\}\rightarrow\{i\}}$   $\left[-a_i\alpha_i, -x_i\beta_i\xi_i, 1 + \text{If} \left[\frac{4}{3}k = 0, 0, (\overline{aS}_{\{i\},\frac{4}{3}k-1})_{\frac{4}{3}k}[3] - \right]\right]$  $\left[\left(\overline{aS}_{\{i\},\emptyset}\right)_{\$k}/\sqrt{aS}_{i}/\sqrt{aS_{\{i\},\$k-1}\}_{\$k}}\right]$ [3]]]

(was aS<sub>i</sub> =  $\overline{R}_{i,j}$ ∼ $B_i$ ∼ $P_{i,j}$ ).

 $ln[\cdot] :=$  **Define**  $\begin{bmatrix} bS_i = b\sigma_{i\rightarrow 1}R_{i,2} \end{bmatrix}$  //  $aS_2$  //  $P_{1,2}$ ,  $\overline{DS}_i$  =  $b\sigma_{i\to 1}R_{i,2}/\sqrt{aS_2}/\sqrt{P_{1,2}}$  $a\Delta_{\mathbf{i}\to\mathbf{j},k}$  **=**  $(R_{1,\mathbf{i}} R_{2,k})$  //  $b\mathbf{m}_{1,2\to 3}$  //  $P_{3,\mathbf{i}}$ **b** $\Delta_{\mathbf{i}\to\mathbf{j},\mathbf{k}}$  = ( $\mathbf{R}_{\mathbf{j},\mathbf{1}}$   $\mathbf{R}_{\mathbf{k},\mathbf{2}}$ ) //  $\mathbf{am}_{\mathbf{1},\mathbf{2}\to\mathbf{3}}$  //  $\mathbf{P}_{\mathbf{i},\mathbf{3}}$ 

(was 
$$
BS_i = R_{i,1} \sim B_1 \sim aS_1 \sim B_1 \sim P_{i,1}, \overline{DS}_i = R_{i,1} \sim B_1 \sim aS_1 \sim B_1 \sim P_{i,1}.
$$

\nThe Drinfeld'd double:

\n

| $i$ | $3$ | $-1$ | $0$ |
|-----|-----|------|-----|
| $i$ | $3$ | $-1$ | $0$ |
| $j$ | $0$ | $0$  |     |
| $b$ | $k$ | $a$  |     |

$$
ln[0.3] = \text{Define } \left[ \text{ dim}_{i,j\rightarrow k} = \left( \left( s\gamma_{i\rightarrow 4,4,1,1} / 2 \text{ and } 2\gamma_{i\rightarrow 2,3} / 2 \text{ and } 3 \right) \left( s\gamma_{j\rightarrow -1,-1,-4,-4} / 2 \text{ and } 2\gamma_{i\rightarrow -1,-2} / 2 \text{ and } 2\gamma_{i\rightarrow -2,-3} \right) \right) / 2
$$
\n
$$
\left( P_{-1,3} P_{-3,1} \text{ am}_{2,-4\rightarrow k} \text{ bm}_{4,-2\rightarrow k} \right)
$$

$$
\begin{array}{ll}\n\text{Define } [\text{d}\sigma_{i\to j} = a\sigma_{i\to j} b\sigma_{i\to j}, \\
 & d\epsilon_i = s\epsilon_i, \quad d\eta_i = s\eta_i, \\
 & dS_i = s\Upsilon_{i\to 1, 1, 2, 2} \text{ // } \left( \overline{bS}_1 aS_2 \right) \text{ // } d\eta_{2, 1\to i}, \\
 & \overline{dS}_i = s\Upsilon_{i\to 1, 1, 2, 2} \text{ // } \left( bS_1 \overline{aS}_2 \right) \text{ // } d\eta_{2, 1\to i}, \\
 & d\Delta_{i\to j,k} = \left( b\Delta_{i\to 3, 1} a\Delta_{i\to 2, 4} \right) \text{ // } \left( d\eta_{3, 4\to k} d\eta_{1, 2\to j} \right)\n\end{array}
$$

 $ln[\ell_{\ell}]\mathbb{I} = \mathbb{E} \left\{ \sum_{i=1}^{n} \mathbb{E} \left\{ \sum_{j=1}^{n} \left[ \mathbf{0}, \mathbf{0}, \mathbf{B}_{i}^{1/2} \mathbf{e}^{-\hbar \epsilon a_{i}/2} \right]_{\mathbf{S}_{k}}, \mathbf{B}_{i}^{1/2} \mathbf{e}^{-\hbar \epsilon a_{i}/2} \right\}$  $\overline{C}_i = \mathbb{E}_{\{1 \to \{i\}}}\left[\mathbf{0}, \mathbf{0}, \mathbf{B}_i^{-1/2} \mathbf{e}^{\hbar \epsilon a_i/2}\right]_{\$k}$ **Kink**<sub>i</sub> =  $(R_{1,3}\overline{C_2})$  //  $dm_{1,2\to1}$  //  $dm_{1,3\to1}$ ,  $\overline{\text{Kink}}_i = (\overline{R}_{1,3} C_2)$  //  $\text{dm}_{1,2\to1}$  //  $\text{dm}_{1,3\to i}$ 

Note.  $t = -\epsilon a + \gamma b$  and  $b = t/\gamma + \epsilon a/\gamma$ 

 $\ln[\ln[\ln[\ln[12] \cdot \ln[12] + \ln[12] \cdot \ln[12] + \ln[12] + \ln[12] + \ln[12] + \ln[12] + \ln[12] + \ln[12] + \ln[12] + \ln[12] + \ln[12] + \ln[12] + \ln[12] + \ln[12] + \ln[12] + \ln[12] + \ln[12] + \ln[12] + \ln[12] + \ln[12] + \ln[12] + \ln[12] + \ln[12] + \ln[12] + \ln[12] + \ln[12] + \ln[12] + \ln[12] + \ln$  $t2b_i = \mathbb{E}_{\{i\} \to \{i\}} [\alpha_i a_i + \tau_i (-\epsilon a_i + \gamma b_i) + \xi_i x_i + \eta_i y_i ]$ 

# The t-Tensors

```
Inf_{\ell} := \text{Define}[\text{tr}_{i,j} = R_{i,j} / / (\text{b2t}_i \text{b2t}_j),\overline{\text{tr}}_{i,j} = \overline{\text{R}}_{i,j} // \left(b2\text{t}_i\text{ }b2\text{t}_j\right),
                    tm_{i,j\to k} = ((t2b_i t2b_j) // dm_{i,j\to k} // b2t_k),
                    tC_i = (C_i / I b2t_i),\overline{\mathsf{tc}}_i = (\overline{\mathsf{c}}_i \text{ // } b2\mathsf{t}_i),tkink_i = Kink_i / / b2t_i,
                     \overline{\text{tKink}}_i = \overline{\text{Kink}}_i // \text{b2t}_i,
                     t\Delta_{\mathbf{i}\to\mathbf{j},\mathbf{k}} = t2b_{\mathbf{i}} // d\Delta_{\mathbf{i}\to\mathbf{j},\mathbf{k}} // (b2t_{\mathbf{j}} b2t_{\mathbf{k}}),
                     \text{ts}_i = \text{t2b}_i / / \text{dS}_i / / \text{b2t}_i
```
Use the central variable w =  $\frac{1}{2}$  + a +  $\frac{xy}{1-t}$ 

$$
ln[i] = \mathbf{a} 2w_{i} := \mathbb{E}_{\{i\} \to \{i\}} [\tau_i t_i + \alpha_i \left( \frac{-1}{2} + w_i \right), \left( e^{-\alpha_i} - 1 \right) \frac{y_i x_i}{1 - T_i} + \xi_i x_i + \eta_i y_i, 1]
$$
  

$$
w2a_{i} := \mathbb{E}_{\{i\} \to \{i\}} [\tau_i t_i + \left( a_i + \frac{1}{2} \right) \omega_i, \frac{\left( 1 - e^{-\omega_i} \right)}{1 - T_i} y_i x_i + \xi_i x_i + \eta_i y_i, 1]
$$

 $+ 0 \left[\epsilon\right]^1$ 

In[ ]:= **{}→{i,j}[0, 0, xi yj - xj yi] // wmi,j<sup>→</sup><sup>k</sup>**

$$
\text{Out}[\text{--}]=\ \mathbb{E}_{\,\{\,\}\rightarrow\,\{k\,\}}\ \big[\,\boldsymbol{\theta}_{\,\text{.}\,}\ \boldsymbol{\theta}_{\,\text{.}\,}\ \boldsymbol{1}-\boldsymbol{T}\,\big]
$$

Up to some notational annoyance the kink is exp(tw)

Ti

In[ ]:= **tKinki // a2wi tKinki // a2wi** Out[=]=  $\mathbb{E}_{\{\}\to \{\mathbf{i}\}}$   $\Big[-\frac{\mathbf{t_i}}{2} + \mathbf{t_i} \mathbf{w_i}, \mathbf{\theta}, \frac{1}{\sqrt{1}}\Big]$ 

Out[]= {}→{i} ti <sup>2</sup> - ti wi, 0, Ti <sup>+</sup> <sup>O</sup>[ϵ]1

The R-matrix becomes complicated!:

$$
\begin{aligned}\n\inf_{\mathbf{F} \in \mathcal{F}} &= \mathbf{t} \mathbf{R_{i,j}} \; \mathbf{1} \; \mathbf{1} \; \mathbf{a} \mathbf{2w_{i}} \; \mathbf{1} \; \mathbf{a} \mathbf{2w_{j}} \\
&= \mathbf{t} \mathbf{R_{i,j}} \; \mathbf{1} \; \mathbf{a} \; \mathbf{2w_{i}} \; \mathbf{1} \; \mathbf{a} \; \mathbf{2w_{j}} \\
&= \mathbf{w} \mathbf{a_{i,j}} \; \mathbf{1} \; \mathbf{a} \; \mathbf{2w_{k}} \\
&= \mathbf{E}_{\{j \to \{i,j\}} \left[ -\frac{\mathbf{t}_{i}}{2} + \mathbf{t}_{i} \; \mathbf{w}_{j}, \; \mathbf{x}_{j} \; \mathbf{y}_{i} + \frac{(1 - \mathbf{T}_{i}) \; \mathbf{x}_{j} \; \mathbf{y}_{j}}{-1 + \mathbf{T}_{j}}, \; 1 + 0 \left[ \epsilon \right]^{1} \right] \\
&= \mathbf{E}_{\{j \to \{i,j\}} \left[ \frac{\mathbf{t}_{i}}{2} - \mathbf{t}_{i} \; \mathbf{w}_{j}, \; -\frac{\mathbf{x}_{j} \; \mathbf{y}_{i}}{\mathbf{T}_{i}} + \frac{(-1 + \mathbf{T}_{i}) \; \mathbf{x}_{j} \; \mathbf{y}_{j}}{-1 + \mathbf{T}_{i} \; \mathbf{T}_{j}}, \; 1 + 0 \left[ \epsilon \right]^{1} \right] \\
&= \mathbf{E}_{\{i,j\} \to \{k\}} \left[ \mathbf{t}_{k} \; \mathbf{t}_{i} + \mathbf{t}_{k} \; \mathbf{t}_{j} + \mathbf{w}_{k} \; \omega_{i} + \mathbf{w}_{k} \; \omega_{j}, \; \mathbf{y}_{k} \; \eta_{i} + \mathbf{y}_{k} \; \eta_{j} + \mathbf{x}_{k} \; \xi_{i} + \left( 1 - \mathbf{T}_{k} \right) \; \eta_{j} \; \xi_{i} + \mathbf{x}_{k} \; \xi_{j}, \; 1 + 0 \left[ \epsilon \right]^{1} \right]\n\end{aligned}
$$

Passing to constant t and w will simplify things further:

$$
\begin{array}{ll}\n\text{ln}[\epsilon_{ij}] & \text{tr}(R_{i,j} \text{ // } a2w_{i} \text{ // } a2w_{j}) \text{ // } (t_{j} \rightarrow t_{j}, T_{j} \rightarrow T_{j}, w_{j} \rightarrow w) \text{ // Simplify} \\
& \text{tr}(R_{i,j} \text{ // } a2w_{i} \text{ // } a2w_{j} \text{ // } (t_{j} \rightarrow t_{j}, T_{j} \rightarrow T_{j}, w_{j} \rightarrow w) \text{ // Simplify} \\
& \text{ln}(a_{i,j} \text{ // } a2w_{i} \text{ // } a2w_{k} \text{ // } (t_{j} \rightarrow t_{j}, T_{j} \rightarrow w_{j} \text{ // Simplify}) \\
& \text{ln}(a_{i,j} \text{ // } a2w_{i} \text{ // } a2w_{k} \text{ // } (t_{j} \rightarrow t_{j}, T_{j} \rightarrow t_{j}, T_{j} \rightarrow T_{j}, w_{j} \rightarrow w) \text{ // Simplify} \\
& \text{Out}[\epsilon_{ij} = E_{j} \rightarrow (i,j)] \left[ t \left( -\frac{1}{2} + w \right) \text{ // } x_{j} \text{ // } (y_{i} \rightarrow y_{j}) \text{ // } x_{j} \text{ // } (y_{i} \rightarrow y_{j}) \text{ // } x_{j} \text{ // } (y_{i} \rightarrow y_{j}) \text{ // } x_{j} \text{ // } (y_{i} \rightarrow y_{j} \text{ // } x_{j} \text{ // } x_{j} \text{ //
$$

So let's define the newly found building blocks independently: (recall T = exp(-t) so the annoying –  $\frac{\text{t}}{2}$  in the L part is really Sqrt[T] in the P part.) I also rescaled x by xnew =  $(1 - T)^{-1}$ xold

```
In[•] := Define
                    wR_{i,j} = E_{\{j \to \{i,j\}}}[tw, (1-T) x_j (y_i - y_j), Sqrt[T]],\overline{\mathsf{wR}}_{i,j} = \mathbb{E}_{\{\} \to \{i,j\}} \big[ -\mathsf{t} \ \mathsf{w}, \ \frac{(1-\mathsf{T}) \ \mathsf{x}_j \ (-\mathsf{y}_i + \mathsf{y}_j)}{\mathsf{T}}, \ \frac{\mathsf{1}}{\mathsf{Sqrt}[\mathsf{T}]},
                     wCi = {}→{i}[0, 0, Sqrt[T]],
                      \overline{\mathsf{wC}}_i = \mathbb{E}_{\{\} \to \{\texttt{i}\}} \left[ \mathsf{0, 0, \ \frac{1}{\sqrt{1-\mathsf{i}}}} \right]Sqrt[T]
                                                                                            ,
                     wm_{i,j\rightarrow k} = \mathbb{E}_{\{i,j\}\rightarrow\{k\}} [\theta, y_k (\eta_i + \eta_j) + \eta_j \xi_i + x_k (\xi_i + \xi_j), 1]\mathsf{I}
```
# Almost matching Γ calculus

Checking Reidemeister 1: (it is satisfied up to an overall factor of  $e^{+-wt}$ )

```
In[ ]:= wR1,2 wC3 // wm1,3→1 // wm1,2→1
         \overline{WR}_{1,2} wC<sub>3</sub> // wm<sub>1,3→1</sub> // wm<sub>1,2→1</sub>
         \overline{WR}_{1,2} \overline{wC}_3 // \overline{wm}_{2,3\rightarrow 2} // \overline{wm}_{2,1\rightarrow 1}wR1,2 wC3 // wm2,3→2 // wm2,1→1
Out[e]= \mathbb{E}_{\{\}\rightarrow\{1\}}[tw, \theta, 1]
Out[\bullet]= \mathbb{E}_{\{\}\rightarrow\{1\}}[-tw, 0, 1]
Out[\circ]= \mathbb{E}_{\{\}\rightarrow\{1\}}[-tw, \theta, 1]
Out[e]= \mathbb{E}_{\{\}\rightarrow\{1\}}[tw, \theta, 1]
         Checking Reidemeister 2:
In[ ]:= wR1,2 wR3,4 // wm1,3->1 // wm2,4→2
Out[e]= \mathbb{E}_{\{\}\to\{1,2\}}[0, 0, 1]Checking Reidemeister 3:
In[ ]:= (wR1,2 wR4,3 wR5,6 // wm1,4→1 // wm2,5→2 // wm3,6→3) ≡
            (wR2,3 wR1,6 wR4,5 // wm1,4→1 // wm2,5→2 // wm3,6→3)
Out[<sup>o</sup>]= True
```
Trefoil knot

```
\ln[\ln[\ln[\ln[0.5]{\rm{100}}] \log 1000] \frac{1}{2} \ln[\ln[0.5]{\rm{1000}}] \frac{1}{2} \ln[\ln[0.5]{\rm{1000}}] \frac{1}{2} \ln[\ln[0.5]{\rm{1000}}] \frac{1}{2} \ln[\ln[0.5]{\rm{1000}}] \frac{1}{2} \ln[\ln[0.5]{\rm{1000}}]
```
 $\overline{1}$ 

 $\circ$ out[@]=  $\mathbb{E}_{\{\,\to\,\{\,\mathbf{1}\,\}}}\big[$ 3 t w, 0,  $\begin{array}{c} \mathsf{T} \ \mathsf{I} \end{array}$  $1 - T + T^2$ 

> Let's look at the product in  $\Gamma$  calculus style. Caution: variables  $\gamma$  and  $\epsilon$  are in use, use g and e instead. Taking the opposite product gives Γ calc. Provided the matrix A of Γ calculus is written as A=I+Q, where Q is the quadratic

actually used in Gaussian calculus.

First let's check out the crossings wR<sub>1,2</sub> and  $\overline{WR}_{1,2}$  turn into the Γ calc values for the crossings. Except for

```
the annoying? Sqrt[T] factor.
             but that's ok. 
    ln[\cdot]: Table [Coefficient [wR<sub>1,2</sub> [2]], y<sub>i</sub> x<sub>i</sub>], {i, {1, 2}}, {j, {1, 2}}] + IdentityMatrix [2] //
                 FullSimplify // MatrixForm
            Table \lceil \text{Coefficient} \left[ \overline{\mathsf{WR}}_{1,2} \llbracket 2 \rrbracket, y_i x_j \right], \{i, \{1, 2\}\}, \{j, \{1, 2\}\} \rceil + IdentityMatrix [2] //
                   FullSimplify // Expand // MatrixForm
Out[®]//MatrixForm=
             \left(\begin{array}{cc} 1 & 1 - T \\ 0 & T \end{array}\right)Out[o]//MatrixForm=
                1 1 - \frac{1}{1}\frac{1}{x}T
    In[r] := (*We start with the matrix *) A =α β θ
                                                                                  g δ ϵ
                                                                                  ϕ ψ Ξ
                                                                                                  ;(*and scalar Omega*)
    In[ ]:= (*Now form the relevant Q =A-I*)
            Q = \{y_a, y_b, y_s\}. (A - \text{IdentityMatrix}[3]). \{x_a, x_b, x_s\} // Expand
   \text{Out}[\lVert \cdot \rVert = -x_a y_a + \alpha x_a y_a + \beta x_b y_a + \theta x_s y_a + g x_a y_b - x_b y_b + \delta x_b y_b + \epsilon x_s y_b + \phi x_a y_s + \psi x_b y_s - x_s y_s + \epsilon x_s y_s(*Compute the product in the Gaussian way but OPPOSITE*)
             ProdResult = {}→{a,b,S}[0, Q, Omega] // wmb,a→c
   Out[]= \mathbb{E}_{\{\,\} \rightarrow \{\,\mathsf{c},\mathsf{S}\}}\big[\,\mathsf{0},\,\, \frac{\,\mathsf{1}}{\,\,}-1 + \beta(x<sub>c</sub> y<sub>c</sub> - g x<sub>c</sub> y<sub>c</sub> - \beta x<sub>c</sub> y<sub>c</sub> + g \beta x<sub>c</sub> y<sub>c</sub> - \alpha \delta x<sub>c</sub> y<sub>c</sub> - \epsilon x<sub>S</sub> y<sub>c</sub> + \beta \epsilon x<sub>S</sub> y<sub>c</sub> - \delta \theta x<sub>S</sub> y<sub>c</sub> -
                    \phi x<sub>c</sub> y<sub>S</sub> + \beta \phi x<sub>c</sub> y<sub>S</sub> - \alpha \psi x<sub>c</sub> y<sub>S</sub> + x<sub>s</sub> y<sub>S</sub> - \beta x<sub>S</sub> y<sub>S</sub> - \Xi x<sub>S</sub> y<sub>S</sub> + \beta \Xi x<sub>S</sub> y<sub>S</sub> - \Theta \psi x<sub>S</sub> y<sub>S</sub> ) , - \frac{Omega}{\pi}-1 + \beta\overline{1}(*Extract the resulting newQ*)
            NewQ = Table[Coefficient[ProdResult[2]], y_i x_j], {i, {c, S}}, {j, {c, S}}];
            NewQ // MatrixForm;
             (* Form the newA = NewQ+I*NewA = NewQ + IdentityMatrix[2] // FullSimplify;
```

```
NewA // MatrixForm (*et voila, the golden standard comes out.*)
```
Out[o]//MatrixForm=

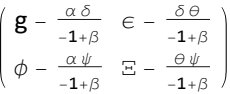